Java Manuals For Windows Xp [Professional](http://files.inmanuals.com/document.php?q=Java Manuals For Windows Xp Professional Service Pack 3) **Service Pack 3** >[>>>CLICK](http://files.inmanuals.com/document.php?q=Java Manuals For Windows Xp Professional Service Pack 3) HERE<<<

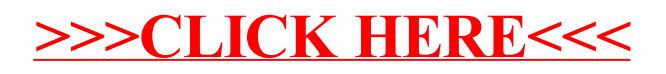